# Package 'bartCause'

October 12, 2022

<span id="page-0-0"></span>Version 1.0-4

Date 2020-07-30

Title Causal Inference using Bayesian Additive Regression Trees

**Depends**  $R (= 3.1-0)$ 

Imports dbarts (>= 0.9-16), methods, stats, graphics, parallel, utils, grDevices

**Suggests** test that  $(>= 0.9-0)$ , lme4, rpart, tmle

Description Contains a variety of methods to generate typical causal inference estimates using Bayesian Additive Regression Trees (BART) as the underlying regres-sion model (Hill (2012) [<doi:10.1198/jcgs.2010.08162>](https://doi.org/10.1198/jcgs.2010.08162)).

License GPL  $(>= 2)$ 

NeedsCompilation no

URL <https://github.com/vdorie/bartCause>

BugReports <https://github.com/vdorie/bartCause/issues>

Author Vincent Dorie [aut, cre] (<<https://orcid.org/0000-0002-9576-3064>>), Jennifer Hill [aut] (<<https://orcid.org/0000-0003-4983-2206>>)

Maintainer Vincent Dorie <vdorie@gmail.com>

Repository CRAN

Date/Publication 2020-08-10 11:20:06 UTC

# R topics documented:

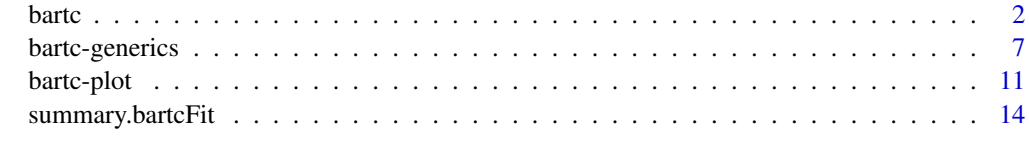

**Index** and the contract of the contract of the contract of the contract of the contract of the contract of the contract of the contract of the contract of the contract of the contract of the contract of the contract of th

<span id="page-1-1"></span><span id="page-1-0"></span>

#### Description

Fits a collection of treatment and response models using the Bayesian Additive Regresssion Trees (BART) algorithm, producing estimates of treatment effects.

# Usage

```
bartc(response, treatment, confounders, data, subset, weights,
      method.rsp = c("bart", "tmle", "p.weight"),
      method.trt = c("bart", "glm", "none"),
      estimand = c("ate", "att", "ate"),group.py = NULL,commonSup.rule = c("none", "sd", "chisq"),
      commonSup.cut = c(NA\_real_, 1, 0.05),
      args.rsp = list(), args.trt = list(),p.scoreAsCovariate = TRUE, use.ranef = TRUE, group.effects = FALSE,
      crossvalidate = FALSE,
      keepCall = TRUE, verbose = TRUE,
      ...)
```
# Arguments

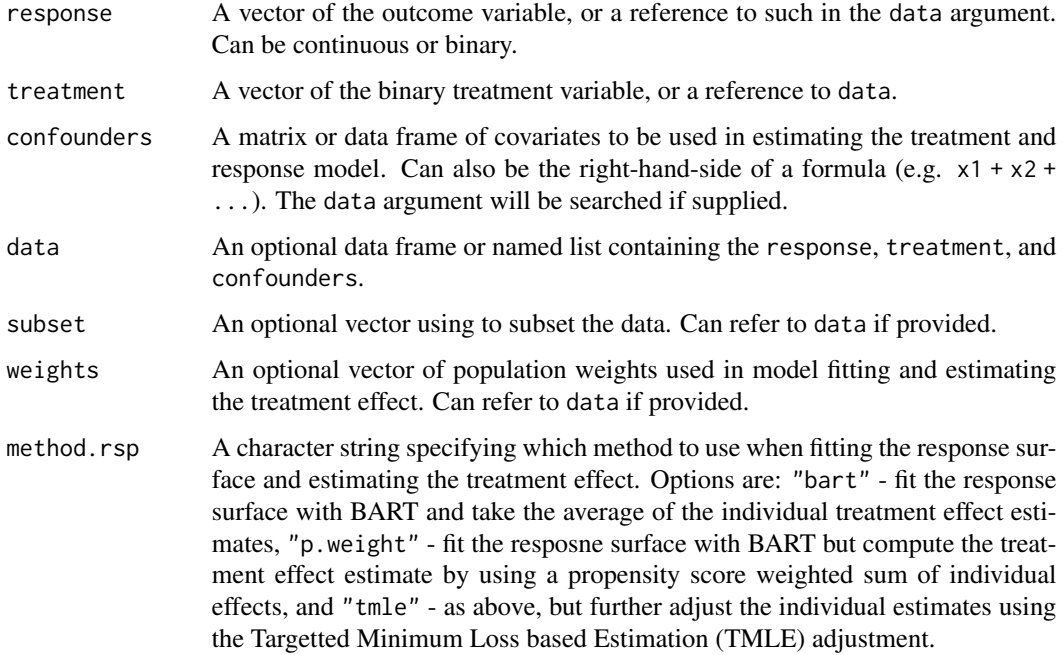

<span id="page-2-0"></span>bartc 3 and 3 and 3 and 3 and 3 and 3 and 3 and 3 and 3 and 3 and 3 and 3 and 3 and 3 and 3 and 3 and 3 and 3 and 3 and 3 and 3 and 3 and 3 and 3 and 3 and 3 and 3 and 3 and 3 and 3 and 3 and 3 and 3 and 3 and 3 and 3 and

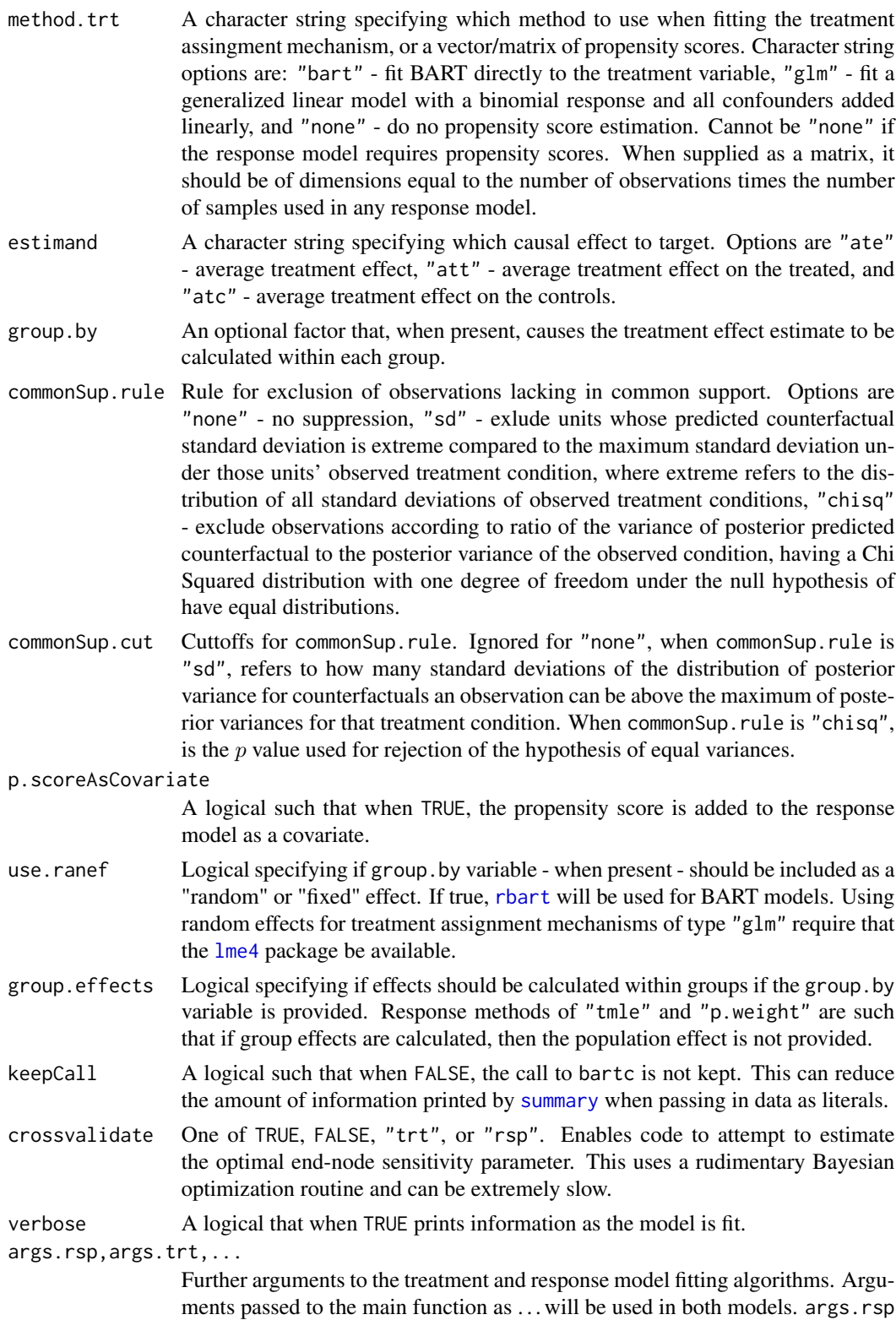

and args.trt can be used to set parameters in a single fit, and will override other values. See [glm](#page-0-0) and [bart2](#page-0-0) for reference.

# <span id="page-3-0"></span>Details

bartc represents a collection of methods that primarily use the Bayesian Additive Regression Trees (BART) algorithm to estimate causal treatment effects with binary treatment variables and continuous outcomes. This requires models to be fit to the response surface (distribution of the response as a function of treatment and confounders,  $p(Y(1), Y(0)|X)$  and optionally for treatment assignment mechanism (probability of receiving treatment, i.e. propensity score,  $Pr(Z = 1|X)$ ). The response surface model is used to impute counterfactuals, which may then be adjusted together with the propensity score to produce estimates of effects.

Similar to [lm](#page-0-0), models can be specified symbolically. When the data term is present, it will be added to the search path for the response, treatment, and confounders variables. The confounders must be specified devoid of any "left hand side", as they appear in both of the models.

#### Response Surface

The response surface methods included are:

- "bart" use BART to fit the response surface and produce individual estimates  $\hat{Y}(1)_i$  and  $\hat{Y}(0)_i$ . Treatment effect estimates are obtained by averaging the difference of these across the population of interest.
- "p.weight" individual effects are esimated as in "bart", but treatment effect estimates are obtained by using a propensity score weighted average. For the average treatment effect on the treated, these weights are  $p(z_i|x_i)/(\sum z/n)$ . For ATC, replace z with  $1-z$ . For ATE, "p.weight" is equal to "bart".
- "tmle" individual effects are esimated as in "bart" and a weighted average is taken as in "p.weight", however the response surface estimates and propensity scores are corrected by using the Targetted Minimum Loss based Estimation method.

## Treatment Assignment

The treatment assignment models are:

- "bart" fit a binary BART directly to the treatment using all the confounders.
- "none" no modeling is doing. Only applies when using response method "bart" and p.scoreAsCovariate is FALSE.
- "glm" fit a binomial generalized linear model with logistic link and confounders included as linear terms.
- Finally, a vector or matrix of propensity scores can be supplied. Propensity score matrices should have a number of rows equal to the number of observations in the data and a number of columns equal to the number of posterior samples.

# **Generics**

For a fitted model, the easiest way to analyze the resulting fit is to use the [generics](#page-6-1) fitted, extract, and predict to analyze specific quantities and [summary](#page-13-1) to aggregate those values into targets (e.g. ATE, ATT, or ATC).

#### Common Support Rules

<span id="page-4-0"></span>Common support, or that the probability of receiving all treatment conditions is non-zero within every area of the covariate space  $(P(Z = 1 | X = x) > 0$  for all x in the inferential sample), can be enforced by excluding observations with high posterior uncertainty. bartc supports two common support rules through commonSup.rule argument:

- "sd" observations are cut from the inferential sample if:  $s_i^{f(1-z)} > m_z + a \times sd(s_j^{f(z)})$ , where  $s_i^{f(1-z)}$  is the posterior standard deviation of the predicted counterfactual for observation i,  $s_j^f(z)$  is the posterior standard deviation of the prediction for the observed treatment condition of objservation j,  $sd(s_j^{f(z)})$  is the empirical standard deviation of those quantities, and  $m_z =$  $max_j {s_j^{f(z)}}$  for all j in the same treatment group, i.e.  $Z_j = z$ . a is a constant to be passed in using commonSup.cut and its default is 1.
- "chisq" observations are cut from the inferential sample if:  $(s_i^{f(1-z)}/s_i^{f(z)})^2 > q_\alpha$ , where  $s_i$  are as above and  $q_\alpha$ , is the upper  $\alpha$  percentile of a  $\chi^2$  distribution with one degree of freedom, corresponding to a null hypothesis of equal variance. The default for  $\alpha$  is 0.05, and it is specified using the commonSup.cut parameter.

#### Special Arguments

Some default arguments are unconvential or are passed in a unique fashion.

- If n.chains is missing, unlike in [bart2](#page-0-0) a default of 10 is used.
- For method.rsp == "tmle", a special arg.trt of posteriorOfTMLE determines if the TMLE correction should be applied to each posterior sample (TRUE), or just the posterior mean (FALSE).

# Missing Data

Missingness is allowed only in the response. If some response values are NA, the BART models will be trained just for where data are available and those values will be used to make predictions for the missing observations. Missing observations are not used when calculating statistics for assessing common support, although they may still be excluded on those grounds. Further, missing observations may not be compatible with response method "tmle".

#### Value

bartc returns an object of class bartcFit. Information about the object can be derived by using methods [summary](#page-6-1), [plot\\_sigma](#page-10-1), [plot\\_est](#page-10-1), [plot\\_indiv](#page-10-1), and [plot\\_support](#page-10-1). Numerical quantities are recovered with the [fitted](#page-6-1) and [extract](#page-6-1) generics. Predictions for new observations are obtained with [predict](#page-6-1).

Objects of class bartcFit are lists containing items:

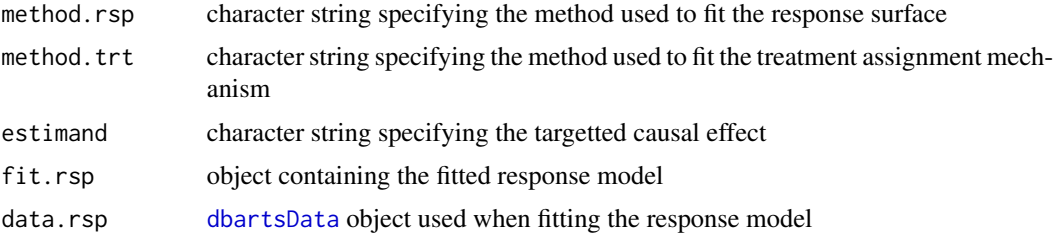

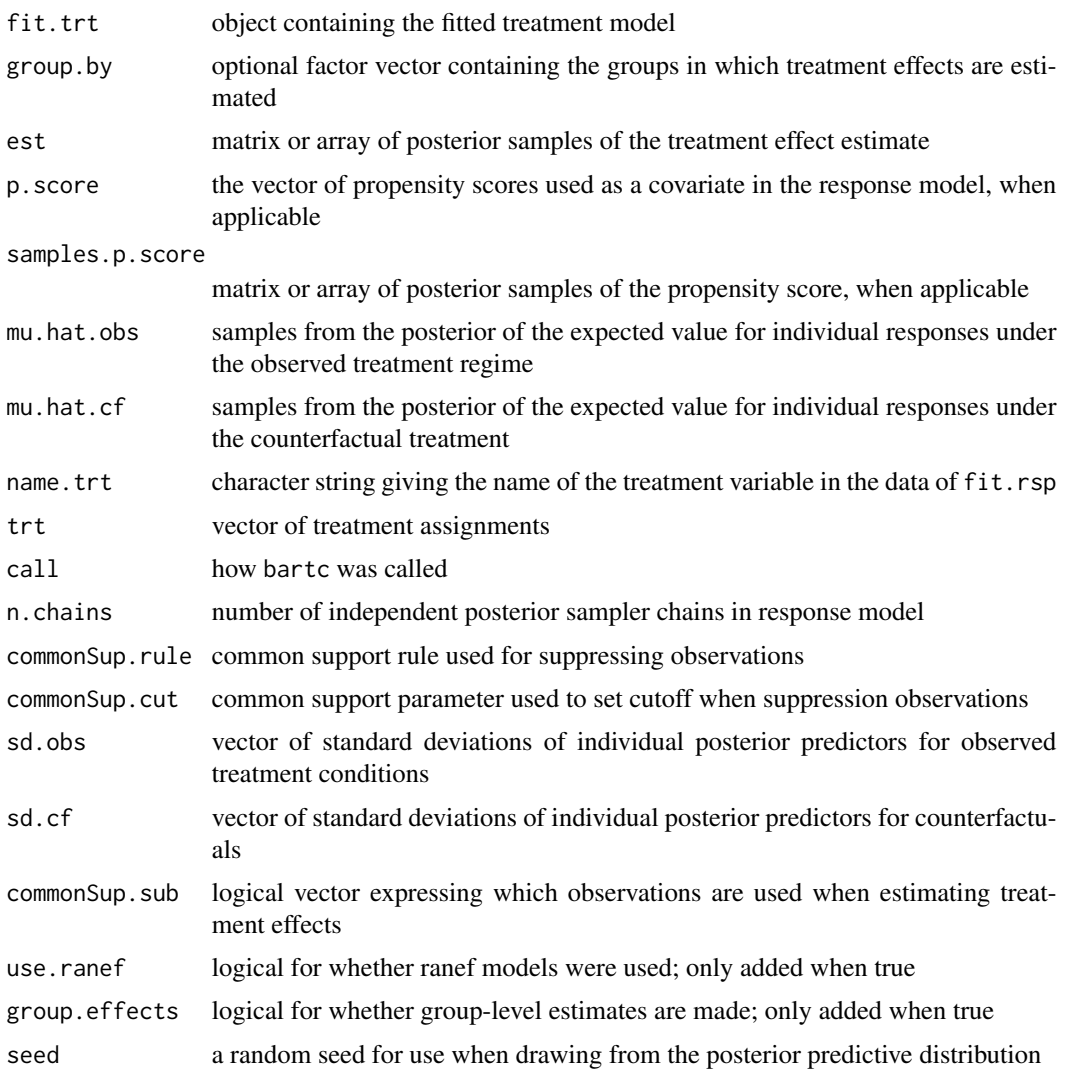

#### Author(s)

Vincent Dorie: <vdorie@gmail.com>.

# References

Chipman, H., George, E. and McCulloch R. (2010) BART: Bayesian additive regression trees. *The Annals of Applied Statistics* 4(1), 266–298. The Institute of Mathematical Statistics. [https://doi.](https://doi.org/10.1214/09-AOAS285) [org/10.1214/09-AOAS285](https://doi.org/10.1214/09-AOAS285).

Hill, J. L. (2011) Bayesian Nonparametric Modeling for Causal Inference. *Journal of Computational and Graphical Statistics* 20(1), 217–240. Taylor & Francis. [https://doi.org/10.1198/](https://doi.org/10.1198/jcgs.2010.08162) [jcgs.2010.08162](https://doi.org/10.1198/jcgs.2010.08162).

Hill, J. L. and Su Y. S. (2013) Assessing Lack of Common Support in Causal Inference Using Bayesian Nonparametrics: Implications for Evaluating the Effect of Breastfeeding on Children's

# <span id="page-6-0"></span>bartc-generics 7

Cognitive Outcomes *The Annals of Applied Statistics* 7(3), 1386–1420. The Institute of Mathematical Statistics. <https://doi.org/10.1214/13-AOAS630>.

Carnegie, N. B. (2019) Comment: Contributions of Model Features to BART Causal Inference Performance Using ACIC 2016 Competition Data *Statistical Science* 34(1), 90–93. The Institute of Mathematical Statistics. <https://doi.org/10.1214/18-STS682>

## See Also

[bart2](#page-0-0)

# Examples

```
## fit a simple linear model
n < -100L
beta.z <- c(.75, -0.5, 0.25)beta.y <- c(.5, 1.0, -1.5)sigma <-2set.seed(725)
x \le matrix(rnorm(3 \times n), n, 3)
tau <- rgamma(1L, 0.25 * 16 * rgamma(1L, 1 * 32, 32), 16)
p.score <- pnorm(x %*% beta.z)
z <- rbinom(n, 1, p.score)
mu.0 \lt x % \star% beta.y
mu.1 \leq x % \star% beta.y + tau
y \le - mu.0 * (1 - z) + mu.1 * z + rnorm(n, 0, sigma)
# low parameters only for example
fit \le bartc(y, z, x, n.samples = 100L, n.burn = 15L, n.chains = 2L)
summary(fit)
## example to show refitting under the common support rule
fit2 <- refit(fit, commonSup.rule = "sd")
fit3 <- bartc(y, z, x, subset = fit2$commonSup.sub,
              n.samples = 100L, n.burn = 15L, n.chains = 2L
```
<span id="page-6-1"></span>bartc-generics *Generic Methods for* bartcFit *Objects*

# Description

Visual exploratory data analysis and model fitting diagnostics for causal inference models fit using the [bartc](#page-1-1) function.

# Usage

```
## S3 method for class 'bartcFit'
fitted(object,
       type = c("pate", "sate", "cate", "mu.obs", "mu.cf", "mu.0",
                "mu.1", "y.cf", "y.0", "y.1", "icate", "ite",
                "p.score", "p.weights"),
       sample = c("inferential", "all"),
       ...)
extract(object, ...)
## S3 method for class 'bartcFit'
extract(object,
        type = c("pate", "sate", "cate", "mu.obs", "mu.cf", "mu.0",
                 "mu.1", "y.cf", "y.0", "y.1", "icate", "ite",
                 "p.score", "p.weights"),
        sample = c("inferential", "all"),
        combineChains = TRUE,
        ...)
## S3 method for class 'bartcFit'
predict(object, newdata,
        group.by,
        type = c("mu", "y", "mu.0", "mu.1", "y.0", "y.1", "icate", "ite",
                 "p.score"),
        combineChains = TRUE,
        ...)
refit(object, newresp, ...)
## S3 method for class 'bartcFit'
refit(object,
      newresp = NULL,commonSup.rule = c("none", "sd", "chisq"),
      commonSup.cut = c(NA\_real_, 1, 0.05),
      ...)
```
# Arguments

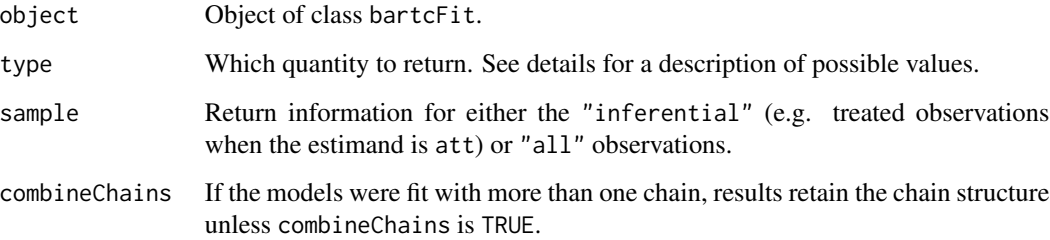

# <span id="page-8-0"></span>bartc-generics 9

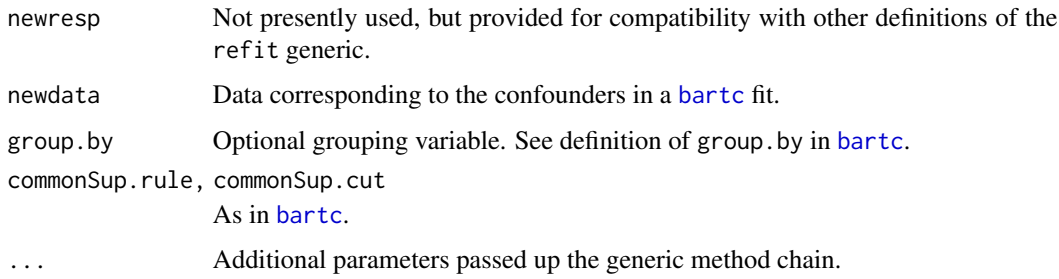

# Details

fitted returns the values that would serve as predictions for an object returned by the [bartc](#page-1-1) function, while extract instead returns the full matrix or array of posterior samples. The possible options are:

- "pate", "sate", "cate" various target quantities; see [summary](#page-13-1)
- "mu" predict only: expected value; requires user-supplied treatment variable in newdata
- "y" predict only: sample of the response; requires user-supplied treatment variable in newdata
- "mu.obs" (samples from the posterior of) the expected value under the observed treatment condition, i.e.  $m u_i(1) * z_i + m u_i(0) * (1 - z_i)$
- "mu.cf" the expected value under the counterfactual treatment condition, i.e.  $m\hat{u}_i(1) * (1$  $z_i$ ) +  $m u_i(0) * z_i$ )
- "mu.0" the expected value under the control condition
- "mu.1" the expected value under the treated condition
- "y.cf" samples of the response under the the counterfactual treatment condition, i.e.  $\hat{y}_i(1 (z<sub>i</sub>)$ ); values are obtained by adding noise to mu. cf using the posterior predictive distribution
- "y.0" observed responses under the control together with predicted under the treated, i.e.  $\hat{y}_i(1) * z_i + y(0) * (1 - z_i)$
- "y.1" observed responses under the treatment together with predicted under the control, i.e.  $y_i(1) * z_i + \hat{y}(0) * (1 - z_i)$
- "ite" (sample) individual treatment effect estimates, i.e.  $(y_i(z_i) y_i(1 z_i)) * (2z_i 1);$ uses observed responses and posterior predicted counterfactuals
- "icate" individual conditional average treatment effect estimates, i.e.  $m\hat{u}_i(1) \hat{m}\hat{u}_i(0)$
- "p.score" probability that each observation is assigned to the treatment group
- "p.weights" weights assigned to each individual difference if the response method is "p.weight"

refit exists to allow the same regressions to be used to calculate estimates under different common support rules. To refit those models on a subset, see the examples in [bartc](#page-1-1).

predict allows the fitted model to be used to make predictions on an out-of-sample set. Requires model to be fit with keepTrees equal to TRUE. As 'y' values are all considered out of sample, the posterior predictive distribution is always used when relevant.

For fitted, extract, and predict, a matrix, array, or vector depending on the dimensions of the result and the number of chains. For the following, when n.chains is one the dimension is dropped.

- "pate", "sate", or "cate" with fitted, a scalar; with extract, n.chains x n.samples
- "p.score" depending on the fitting method, samples may or not be present; when samples are absent, a vector is returned for both functions; when present, the same as "y".
- all other types with fitted, a vector of length equal to the number of observations (n.obs); with extract or predict, a matrix or array of dimensions n. chains x n. samples x n. obs.

For refit, an object of class bartcFit.

# Author(s)

Vincent Dorie: <vdorie@gmail.com>.

# See Also

[bartc](#page-1-1)

# Examples

```
## fit a simple linear model
n < -100L
beta.z <- c(.75, -0.5, 0.25)
beta.y <- c(.5, 1.0, -1.5)sigma <-2set.seed(725)
x \leftarrow \text{matrix}(rnorm(3 * n), n, 3)tau <- rgamma(1L, 0.25 * 16 * rgamma(1L, 1 * 32, 32), 16)
p.score <- pnorm(x %*% beta.z)
z \le rbinom(n, 1, p.score)
mu.0 \lt x % \star% beta.y
mu.1 \leq x % \star% beta.y + tau
y \le - mu.0 \times (1 - z) + mu.1 \times z + rnorm(n, 0, sigma)
# low parameters only for example
fit \le bartc(y, z, x, n.samples = 100L, n.burn = 15L, n.chains = 2L)
# compare fit to linear model
lm.fit \leftarrow lm(y \sim z + x)plot(fitted(fit, type = "mu.obs"), fitted(lm.fit))
# rank order sample individual treatment effect estimates and plot
ites <- extract(fit, type = "ite")
ite.m <- apply(ites, 2, mean)
```
#### <span id="page-10-0"></span>**bartc-plot** 11

```
ite.sd <- apply(ites, 2, sd)
ite.lb <- ite.m - 2 * ite.sd
ite.ub \leq ite.m + 2 \star ite.sd
ite.o <- order(ite.m)
plot(NULL, type = "n",
     xlim = c(1, length(ite.m)), ylim = range(ite.lb, ite.ub),
     xlab = "effect order", ylab = "individual treatment effect")
lines(rbind(seq_along(ite.m), seq_along(ite.m), NA),
      rbind(ite.lb[ite.o], ite.ub[ite.o], NA), lwd = 0.5)points(seq_along(ite.m), ite.m[ite.o], pch = 20)
```
bartc-plot *Plot methods for* bartc

#### <span id="page-10-1"></span>Description

Visual exploratory data analysis and model fitting diagnostics for causal inference models fit using the [bartc](#page-1-1) function.

# Usage

```
plot_sigma(x, main = "Traceplot sigma",
           xlab = "iteration", ylab = "sigma",
           lty = 1:x$n.chains,...)
plot_est(x, main = paste("Traceplot", x$estimand),
         xlab = "iteration", ylab = x$estimand,
         lty = 1:x$n.chains, col = NULL,...)
plot_indiv(x, main = "Histogram Individual Quantities",
           type = c("icate", "mu.obs", "mu.cf", "mu.0",
                    "mu.1", "y.cf", "y.0", "y.1", "ite"),
           xlab = "treatment effect",
           breaks = 20,
           ...)
plot_support(x, main = "Common Support Scatterplot",
             xvar = "tree.1", yvar = "tree.2",sample = c("inferential", "all"),
             xlab = NULL, ylab = NULL,
             pch.trt = 21, bg.trt = "black",
             pch.ctl = pch.trt, bg. ctl = NA,
             pch.sup = pch.trt, bg.sup = NA, col.sup = "red", cex.sup = 1.5,
```
 $legend.x = "topleft", legend.y = NULL,$ ...)

# <span id="page-11-0"></span>Arguments

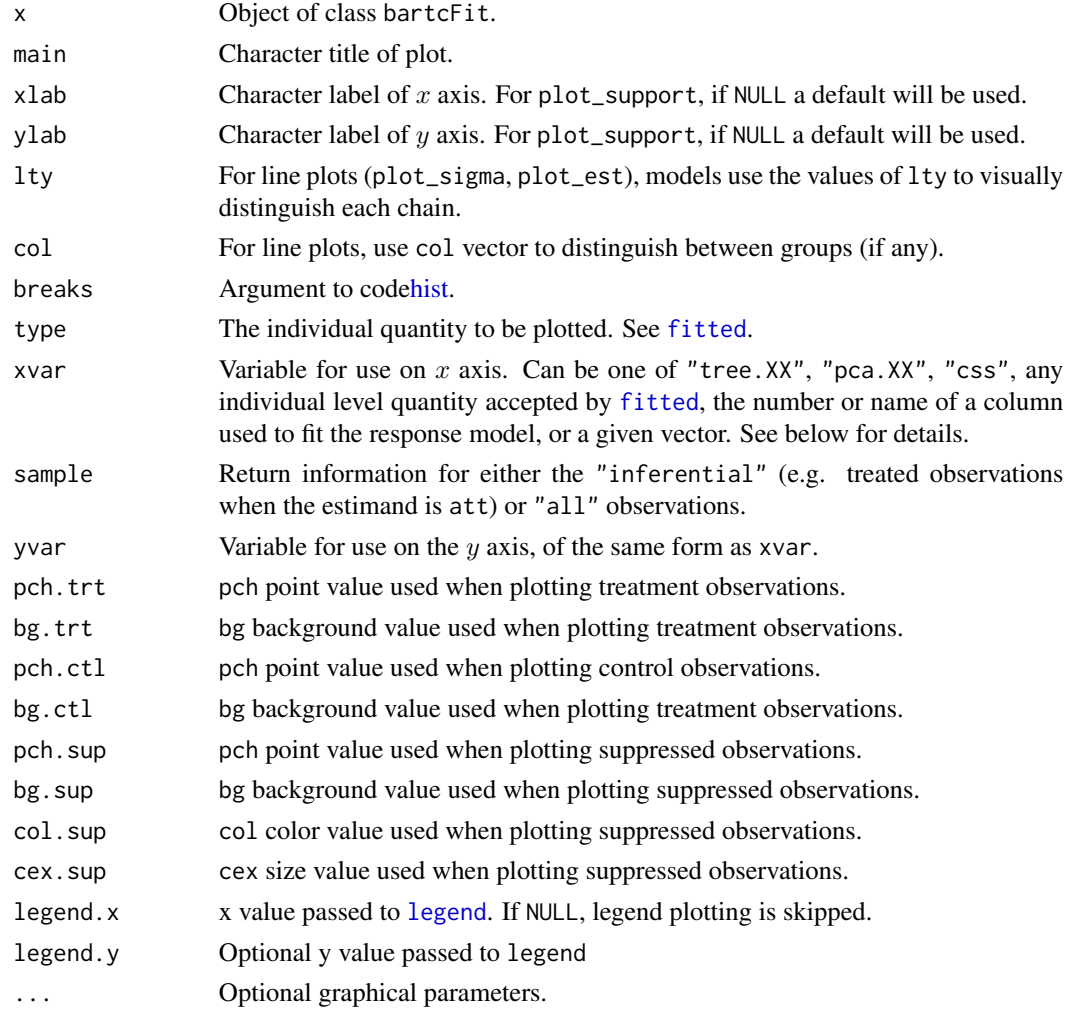

# Details

Produces various plots using objects fit by [bartc](#page-1-1). plot\_sigma and plot\_est are traditional parameter trace plots that can be used to diagnose the convergence of the posterior sampler. If the bartc model is fit with n.chains greater than one, by default each chain will be plotted with its own line type.

plot\_indiv produces a simple histogram of the distribution of the estimates of the individual effects, taken as the average of their posterior samples.

plot\_support is used to visualize the common support diagnostic in the form of a scatterplot. Points that the diagnostic excludes are outlined in red. The contents of the  $x$  and  $y$  axes are controlled by the xvar and yvar arguments respectively and can be of the form:

#### <span id="page-12-0"></span>**bartc-plot** 13

- "tree.XX" Variable number "XX" as selected by variable importance in predicting individual treatment effects using a tree fit by [rpart](#page-0-0). "XX" must be a number not exceeding the number of continuous variables used to fit the response model.
- "pca.XX" "XX"th principal component axis.
- "css" The common support statistic.
- "y" Observed response variable.
- "y0" Predicted values for the response under the control as obtained by [fitted](#page-0-0).
- "y1" Predicted values for the response under the treatment [fitted](#page-0-0).
- "indiv.diff" Individual treatment effect estimates, or  $\hat{y}(1) \hat{y}(0)$ .
- "p.score" Propensity score used to fit the response model (if applicable).
- "p.weights" Weights used when taking average of individual differences for response method "p.weight".
- predictor columns Given by name or number.
- supplied vector Any vector of length equal to the number of observations.

#### Value

None, although plotting occurs as a side-effect.

#### Author(s)

Vincent Dorie: <vdorie@gmail.com>.

# See Also

[bartc](#page-1-1)

# Examples

```
# generate fake data using a simple linear model
n <- 100L
beta.z <- c(.75, -0.5, 0.25)beta.y <- c(.5, 1.0, -1.5)sigma <-2set.seed(725)
x \le matrix(rnorm(3 * n), n, 3)
tau <- rgamma(1L, 0.25 * 16 * rgamma(1L, 1 * 32, 32), 16)
p.score <- pnorm(x %*% beta.z)
z <- rbinom(n, 1, p.score)
mu.0 <- x %*% beta.y
mu.1 \leq x %*% beta.y + tau
y \le - mu.0 * (1 - z) + mu.1 * z + rnorm(n, 0, sigma)
# run with low parameters only for example
```

```
fit \le bartc(y, z, x, n.samples = 100L, n.burn = 15L, n.chains = 2L,
             commonSup.rule = "sd")
## plot specific functions
# sigma plot can be used to access convergence of chains
plot_sigma(fit)
# show points lacking common support
plot_support(fit, xvar = "tree.1", yvar = "css", legend.x = NULL)
# see example in ?"bartc-generics" for rank-ordered individual effects plot
```
<span id="page-13-1"></span>summary.bartcFit *Summary for* bartcFit *Objects*

# Description

Summarizes bartc fits by calculating target quantities and uncertainty estimates.

#### Usage

```
## S3 method for class 'bartcFit'
summary(object,
```

```
target = c("pate", "sate", "cate"),
ci.style = c("norm", "quant", "hpd"), ci.level = 0.95,
pate.style = c("ppd", "var.exp"),
 ...)
```
#### Arguments

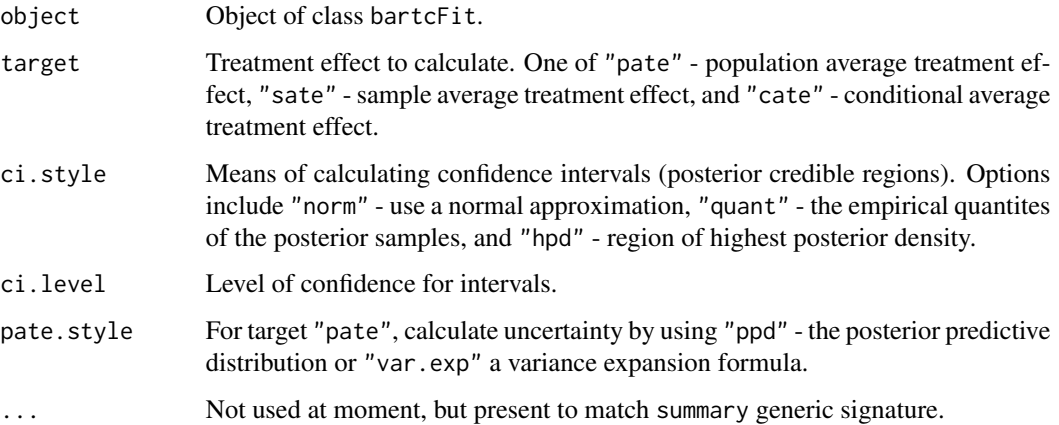

<span id="page-13-0"></span>

# <span id="page-14-0"></span>summary.bartcFit 15

#### Details

summary produces a numeric and qualitative summary of a [bartc](#page-1-1) fit.

#### Target Types

The SATE and PATE involve calculating predicted response values under different treatment conditions. When using [extract](#page-6-1) or fitted, these values are simulated directly from the posterior predictive distribution. However, since these quantities all have the same expected value, in order to provide consistent results summary only uses those simulations to derive credible intervals. Thus the estimates for CATE, SATE, and PATE all should be reported as the same but with increasing degrees of uncertainty.

# Grouped Data

If a model is fit with a supplied grouping variable and group.effects = TRUE, the estimates will also be reported within groups. When possible, the last line corresponds to the population. Within group estimates for resposne methods such as "tmle" cannot easily be extrapolated to the population at large - the means will combine based on the sample sizes but the uncertainty estimates will lack correlations.

#### Value

An object of class bartcFit.summary equivalent to a list with named items:

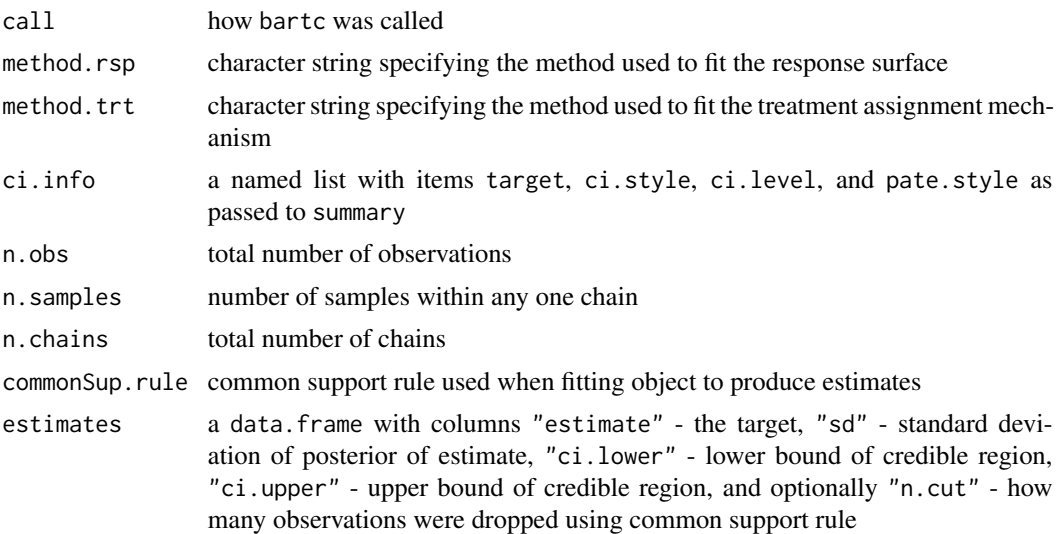

## Author(s)

Vincent Dorie: <vdorie@gmail.com>.

# <span id="page-15-0"></span>Index

∗ bart bartc, [2](#page-1-0) bartc-generics, [7](#page-6-0) bartc-plot, [11](#page-10-0) ∗ causal bartc, [2](#page-1-0) bartc-generics, [7](#page-6-0) bartc-plot, [11](#page-10-0) ∗ plot bartc-plot, [11](#page-10-0) ∗ tmle bartc, [2](#page-1-0) bartc-generics, [7](#page-6-0) bart2, *[4,](#page-3-0) [5](#page-4-0)*, *[7](#page-6-0)* bartc, [2,](#page-1-0) *[7](#page-6-0)*, *[9](#page-8-0)[–13](#page-12-0)*, *[15](#page-14-0)* bartc-generics, [7](#page-6-0) bartc-plot, [11](#page-10-0) dbartsData, *[5](#page-4-0)* extract, *[5](#page-4-0)*, *[15](#page-14-0)* extract *(*bartc-generics*)*, [7](#page-6-0) fitted, *[5](#page-4-0)*, *[12,](#page-11-0) [13](#page-12-0)* fitted.bartcFit *(*bartc-generics*)*, [7](#page-6-0) generics, *[4](#page-3-0)* glm, *[4](#page-3-0)* hist, *[12](#page-11-0)* legend, *[12](#page-11-0)* lm, *[4](#page-3-0)* lme4, *[3](#page-2-0)* plot\_est, *[5](#page-4-0)* plot\_est *(*bartc-plot*)*, [11](#page-10-0) plot\_indiv, *[5](#page-4-0)* plot\_indiv *(*bartc-plot*)*, [11](#page-10-0) plot\_sigma, *[5](#page-4-0)*

plot\_sigma *(*bartc-plot*)*, [11](#page-10-0) plot\_support, *[5](#page-4-0)* plot\_support *(*bartc-plot*)*, [11](#page-10-0) predict, *[5](#page-4-0)* predict.bartcFit *(*bartc-generics*)*, [7](#page-6-0)

rbart, *[3](#page-2-0)* refit *(*bartc-generics*)*, [7](#page-6-0) rpart, *[13](#page-12-0)*

summary, *[3](#page-2-0)[–5](#page-4-0)*, *[9](#page-8-0)* summary.bartcFit, [14](#page-13-0)